## Books on autocad 2015 vs 2014

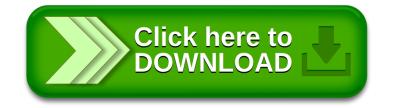